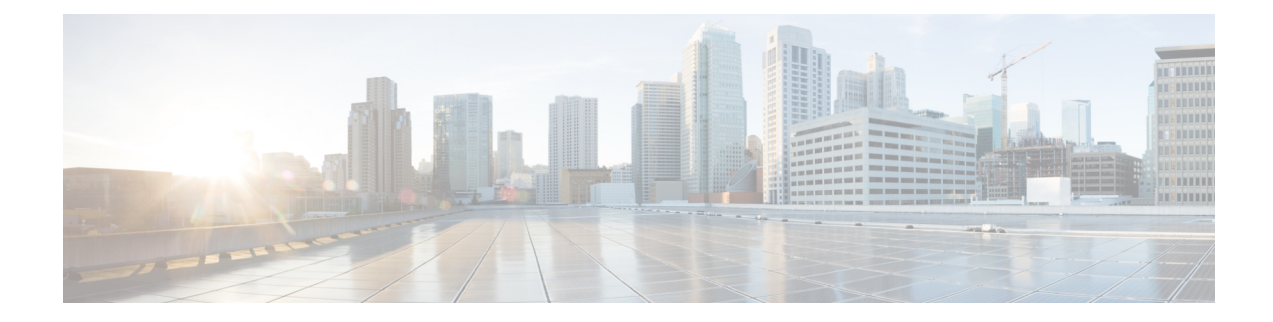

# **Telnet Configuration Mode Commands**

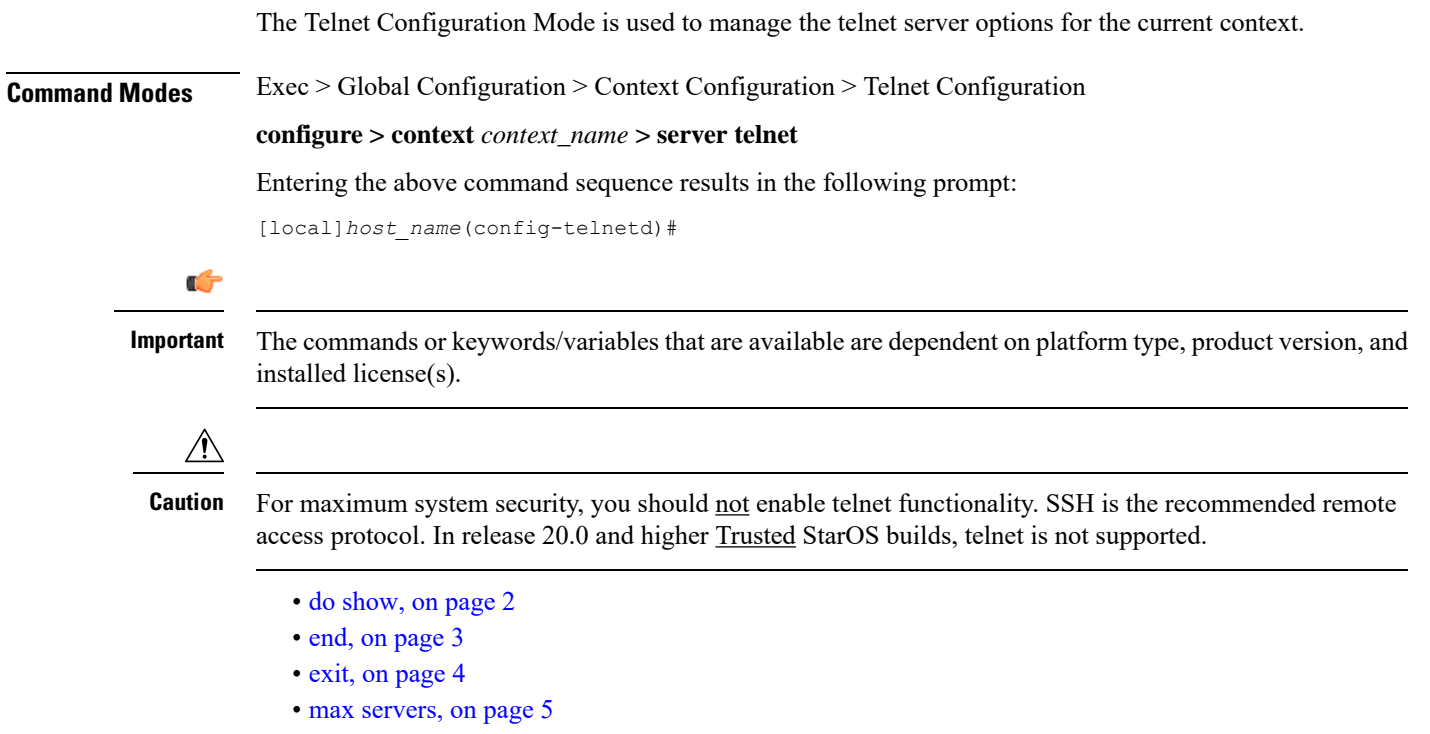

I

# <span id="page-1-0"></span>**do show**

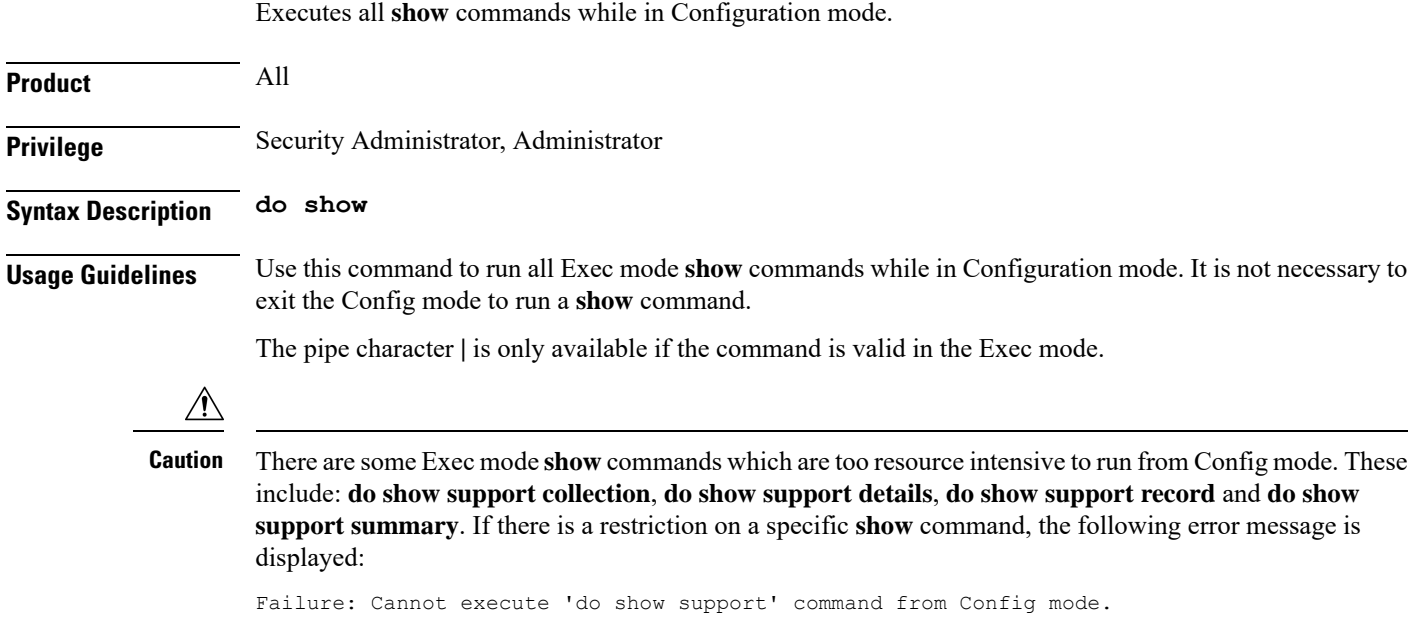

### <span id="page-2-0"></span>**end**

 $\mathbf l$ 

Exits the current configuration mode and returns to the Exec mode.

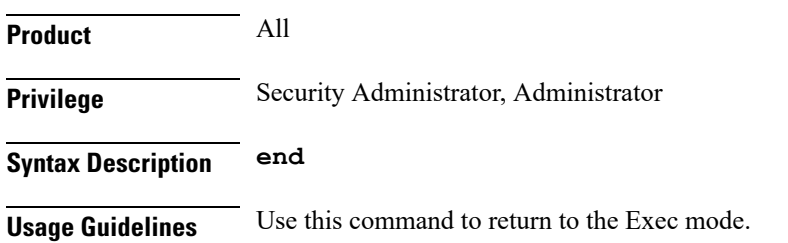

I

## <span id="page-3-0"></span>**exit**

Exits the current mode and returns to the parent configuration mode.

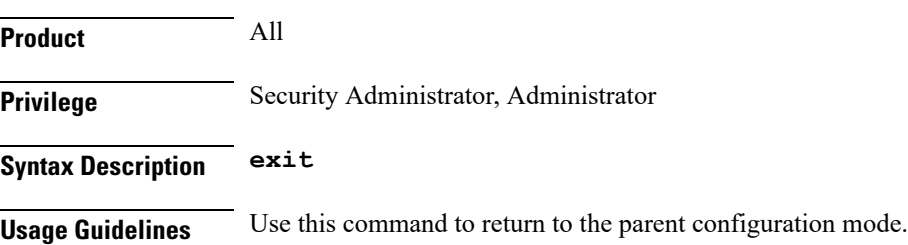

ı

#### <span id="page-4-0"></span>**max servers**

Configures the maximum number of telnet servers that can be started within any 60-second interval. If this limit is reached, the system waits two minutes before trying to start any more servers.

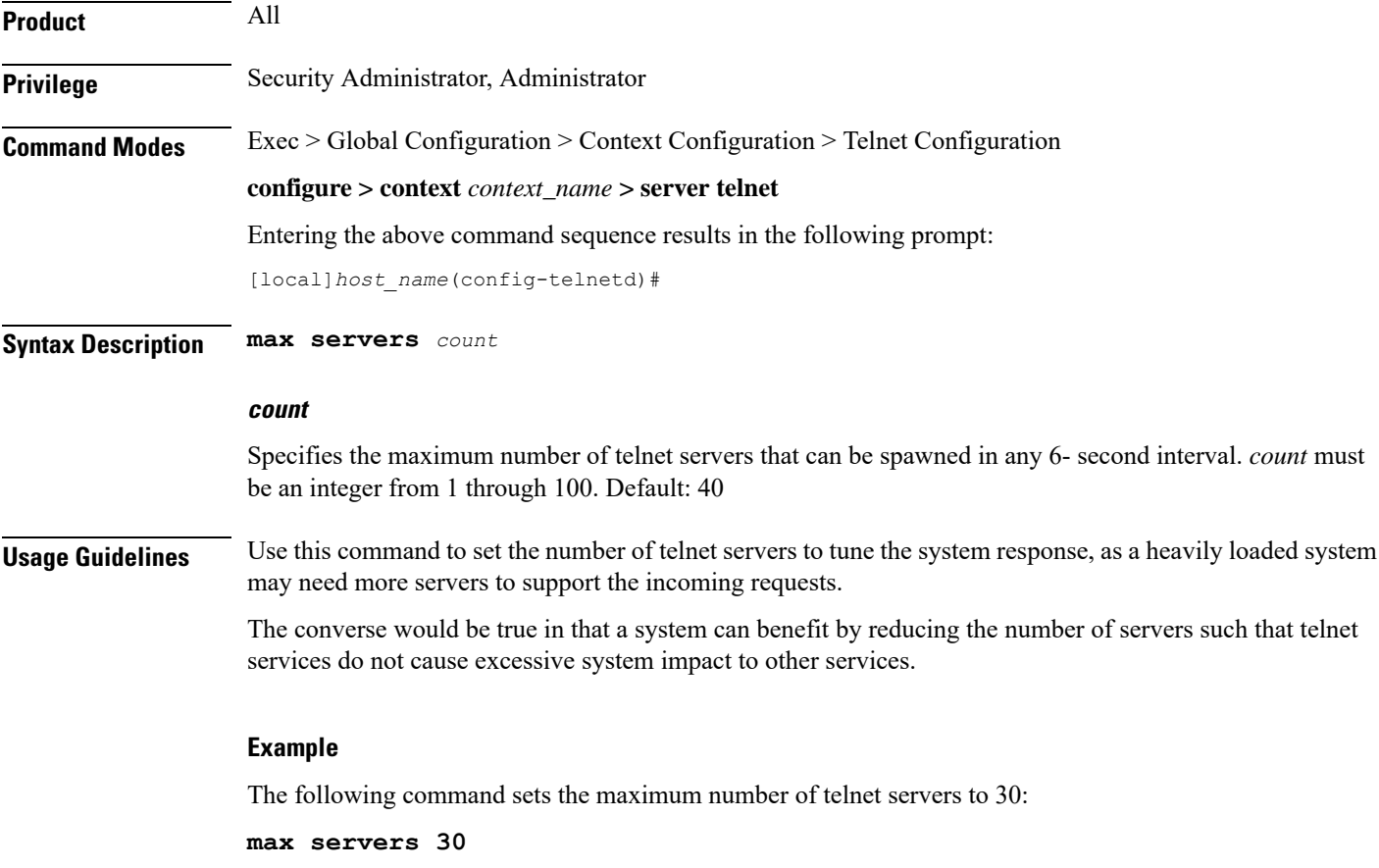

 $\mathbf I$